Государственное бюджетное

профессиональное образовательное учреждение

«Кунгурский колледж агротехнологий и управления»

Утверждаю Заместитель директора ГБПОУ «ККАТУ» Temp III. И. Петрова «30» августа 2023 г.

# **МЕТОДИЧЕСКИЕ УКАЗАНИЯ ПО ВЫПОЛНЕНИЮ ПРАКТИЧЕСКИХ И ЛАБОРАТОРНЫХ РАБОТ ПО ДИСЦИПЛИНЕ**

# **ОП.10 Численные методы**

09.02.07 Информационные системы и программирование

Рассмотрено и одобрено на Заседании методической комиссии Информационных дисциплин От «30» августа 2023 г Председатель МК/my А.В.Атушкина

Утверждено замеетитель директора <u> Мет</u> Л.И.Петрова

# **Организация-разработчик:** ГБПОУ «ККАТУ»

Составитель: Т.В. Ичетовкина

# СОДЕРЖАНИЕ

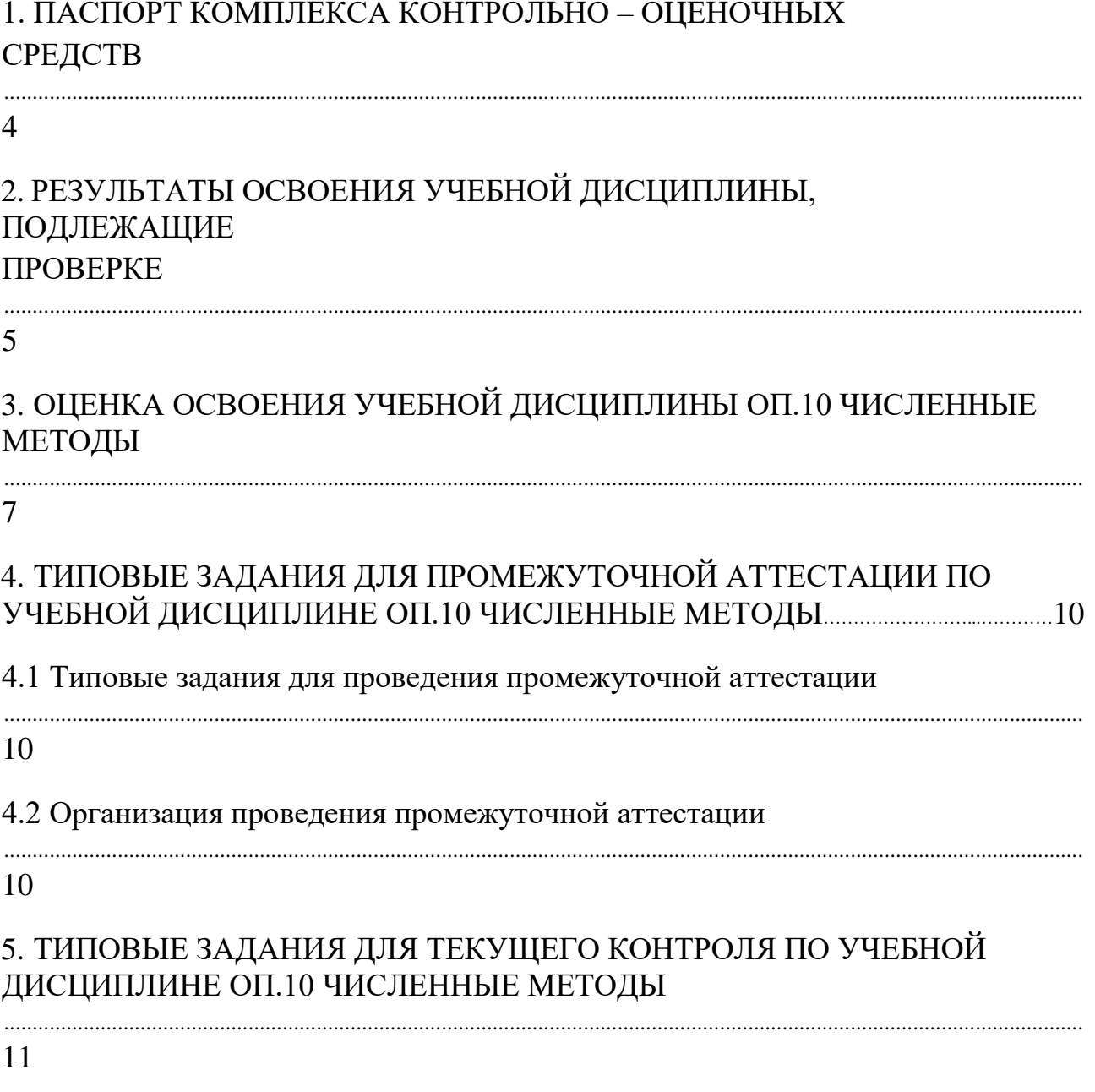

Лист согласования. Дополнения и изменения к комплексу КОС на учебный год 12

#### **1 Пояснительная записка**

Данные методические указания по выполнению практических и лабораторных работ по ОП.10 Численные методы специальности разработаны в соответствии с рабочей программой дисциплины и предназначены для приобретения необходимых практических навыков и закрепления теоретических знаний, полученных обучающимися при изучении профессионального модуля, обобщения и систематизации знаний перед дифференцированным зачетом.

Методические указания предназначены для обучающихся специальности 09.02.07 Информационные системы и программирование.

Дисциплина ОП.10 Численные методы изучается на 2 курсе в течение 1 семестра. Общий объем времени, отведенный на практические занятия по УД, составляет в соответствии с учебным планом и рабочей программой – 26 часов.

Освоение содержания ОП.10 Численные методы во время выполнения практических работ обеспечивает достижение обучающихся следующих **результатов:**

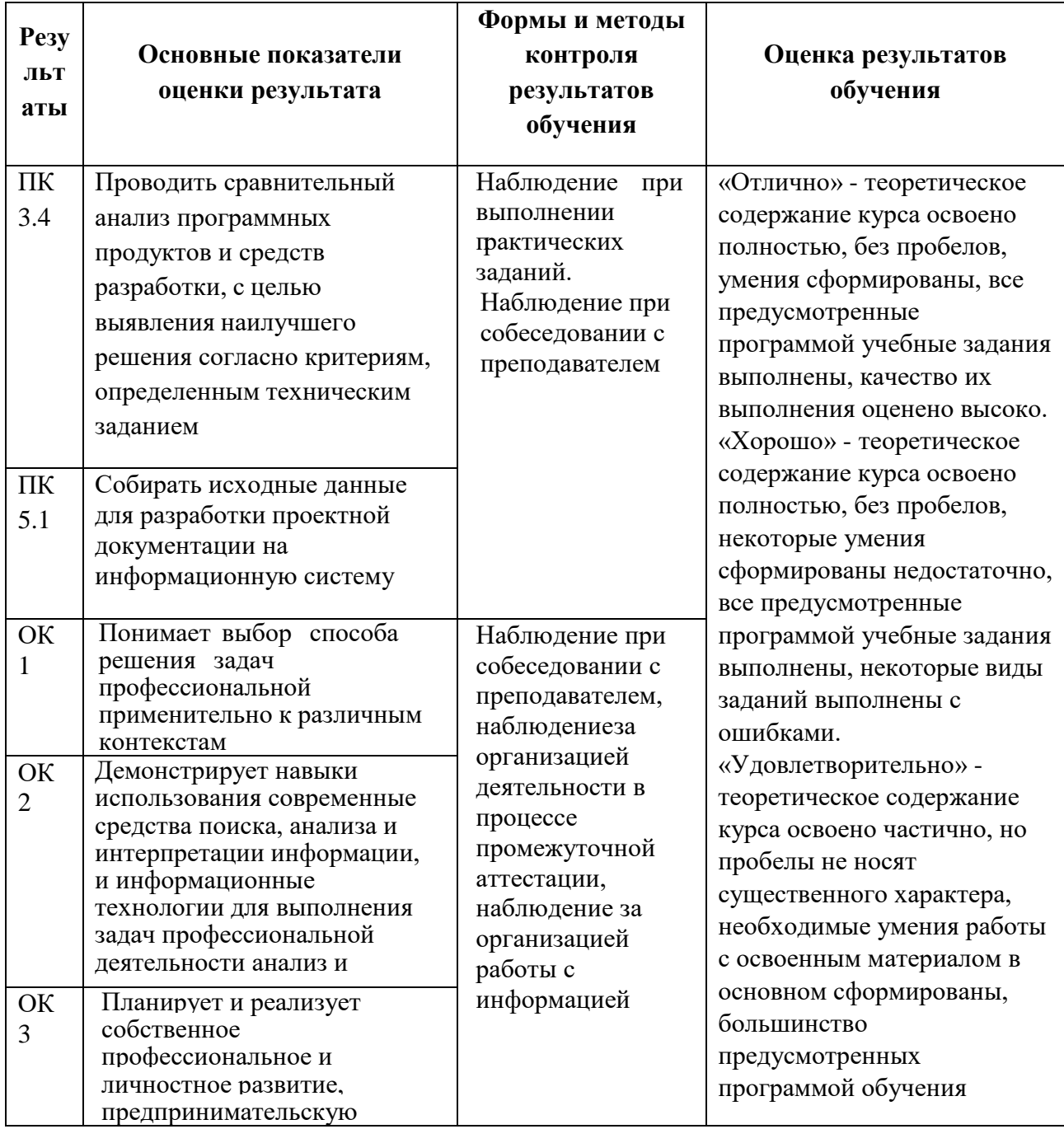

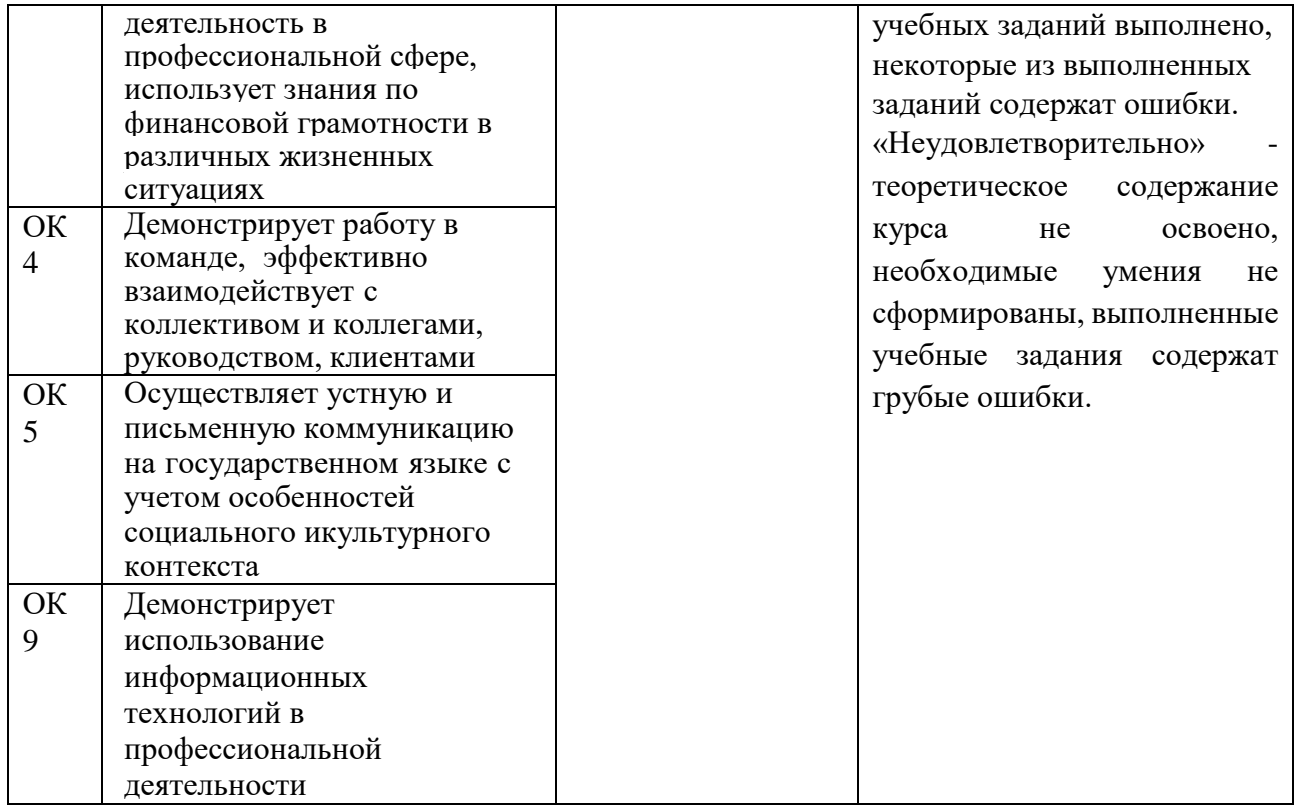

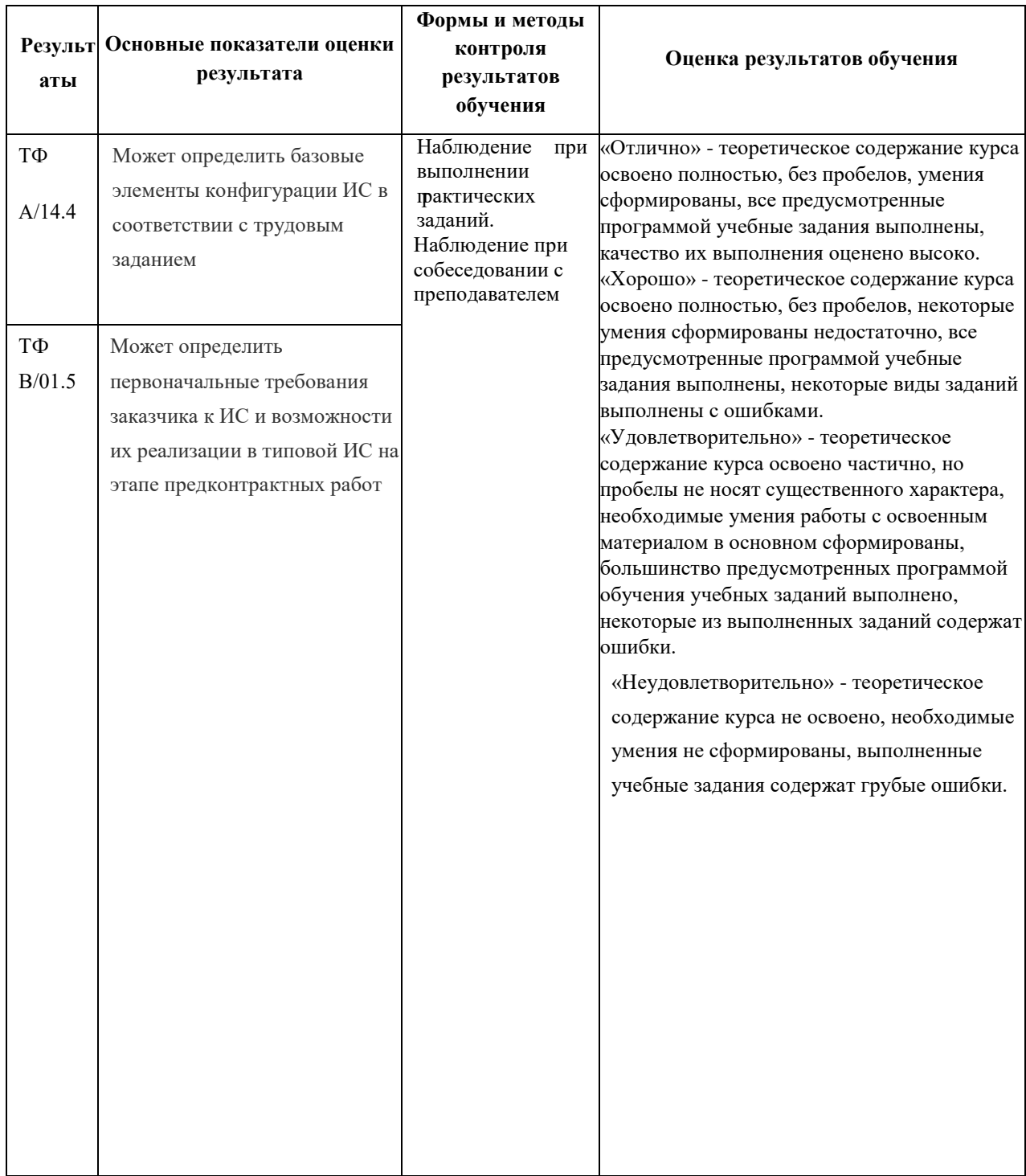

Практические работы проводятся после изучения соответствующих разделов и тем учебной дисциплины ОП.10 Численные методы. Выполнение обучающимися практических работ позволяет им понять, где и когда изучаемые теоретические положения и практические умения могут быть использованы в будущей практической деятельности.

В результате выполнения практических работ, предусмотренных программой по учебной дисциплины ОП.10 Численные методы, обучающийся должен:

уметь:

− использовать основные численные методы решения математических задач;

− выбирать оптимальный численный метод для решения поставленной задачи;

− давать математические характеристики точности исходной информации и оценивать точность полученного численного решения;

разрабатывать алгоритмы и программы для решения вычислительных задач, учитывая необходимую точность получаемого результата.

- знать:
- − методы хранения чисел в памяти электронно-вычислительной машины (далее ЭВМ) и действия над ними, оценку точности вычислений;
- − методы решения основных математических задач интегрирования, дифференцирования, решения линейных и трансцендентных уравнений и систем уравнений с помощью ЭВМ.

Вышеперечисленные умения, знания направлены на формирование следующих профессиональных и общих компетенций обучающихся:

# **2 Перечень практических работ учебной дисциплины ОП.10 Численные методы**

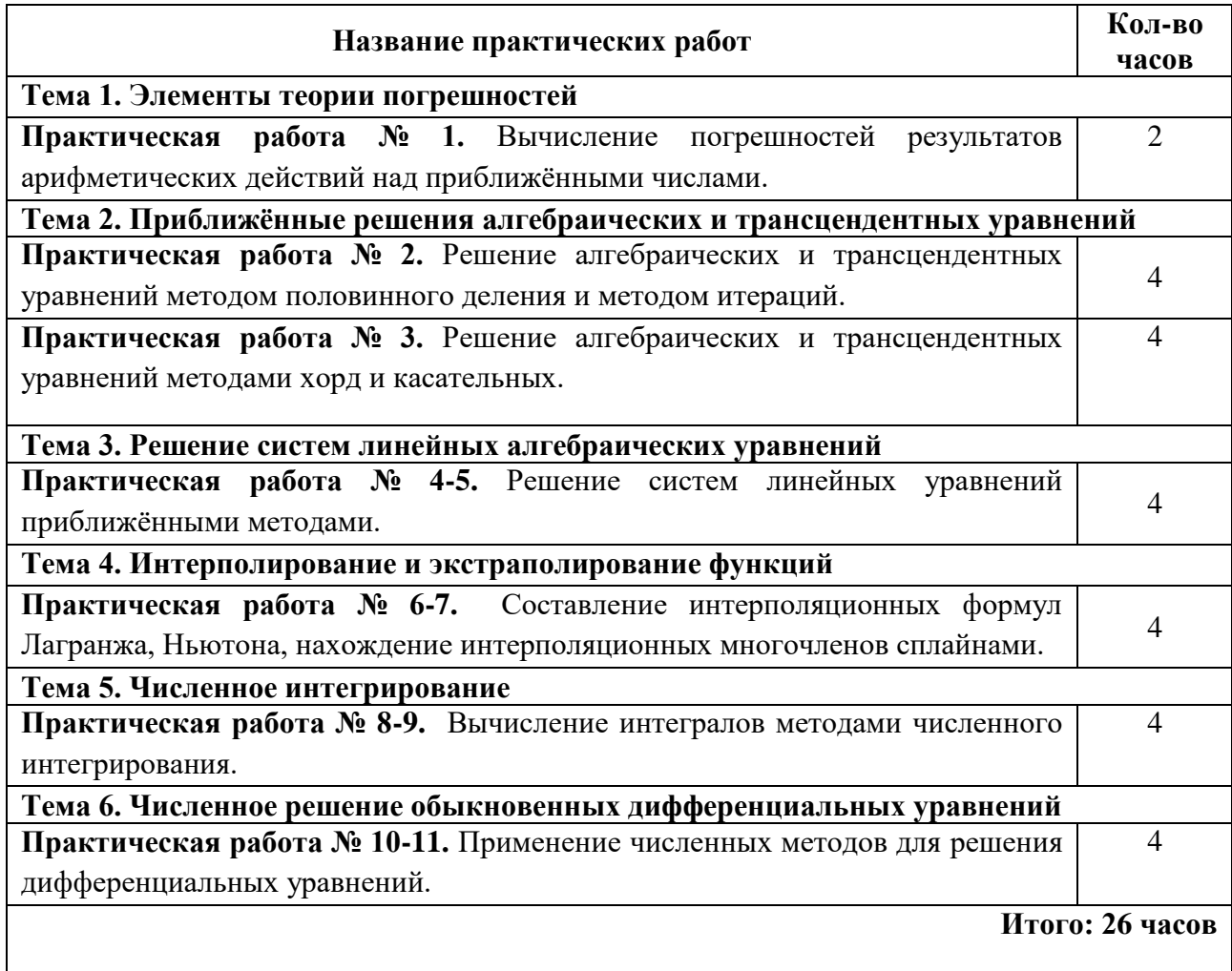

#### 3 Инструктивно-методические указания по выполнению практических работ

#### Практическое занятие №1

1. Наименование: Вычисление погрешностей результатов арифметических действий над приближёнными числами.

2. Продолжительность проведения: 2 часа.

3. Пель практической работы: Научиться выполнять арифметические лействия с приближенными числами; вычислять погрешности полученных результатов.

4. Материалы, оборудование, программное обеспечение: ПК, MS Excel, методические рекомендации.

5. КРАТКИЕ ТЕОРЕТИЧЕСКИЕ СВЕДЕНИЯ

Приближенное число заменяет собой число точное, которое чаще всего остается неизвестным.

Верной цифрой называют такую, погрешность которой не превышает половины единицы следующего разряда.

Сомнительная цифра - это цифра, следующая за верной.

Значащими цифрами данного числа называют цифры, начиная с первой слева, отличной от нуля, и кончая последней, за точность которой еще можно поручиться.

Погрешностью  $\Delta_a$  приближенного значения а числа х называется разность  $\Delta_a = x - a$ , а модуль этой погрешностью называется абсолютной погрешностью.

Если  $\Delta_a > 0$ , то а взято с нелостатком. Если  $\Delta_a < 0$ , то а взято с избытком.

Границей погрешности приближенного значения а числа х называется всякое неотрицательное число  $h_a$ , которое не меньше модуля погрешности:  $|\Delta_a| \le h_a$ .

Говорят, что приближение а приближает число х с точностью до  $h_a$ , если  $|x - a| \le h_a$ .  $a-h_a \le x \le a+h_a$   $x = a \pm h_a$ 

Относительной погрешностью приближенного значения а числа х называется отношение

$$
\omega_{\hat{o}} = \frac{\Delta_a}{a}, a \neq 0
$$

 $\sqrt{x} = \frac{1}{2} \left( a + \frac{x}{a} \right)$ Квадратный корень из приближенного числа вычисляется по формуле:  $T = a \approx \sqrt{x}$ 

 $\sqrt[n]{x} = \frac{1}{n} \left[ (n-1)a + \frac{x}{a^{n-1}} \right]$ . The Общая формула для вычисления корня n-ой степени:  $a \approx \sqrt[n]{x}$ 

## 6. СОДЕРЖАНИЕ РАБОТЫ:

1. Выполнить задания согласно своему варианту

## ПОСЛЕДОВАТЕЛЬНОСТЬ ВЫПОЛНЕНИЯ РАБОТЫ:

- 1. Ознакомиться с заданиями практической работы.
- 2. Выполнить задания.<br>3. Оформить отчет по г
- 3. Оформить отчет по проделанной работе.

ЗАДАНИЯ ДЛЯ ВЫПОЛНЕНИЯ:

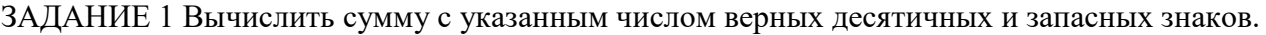

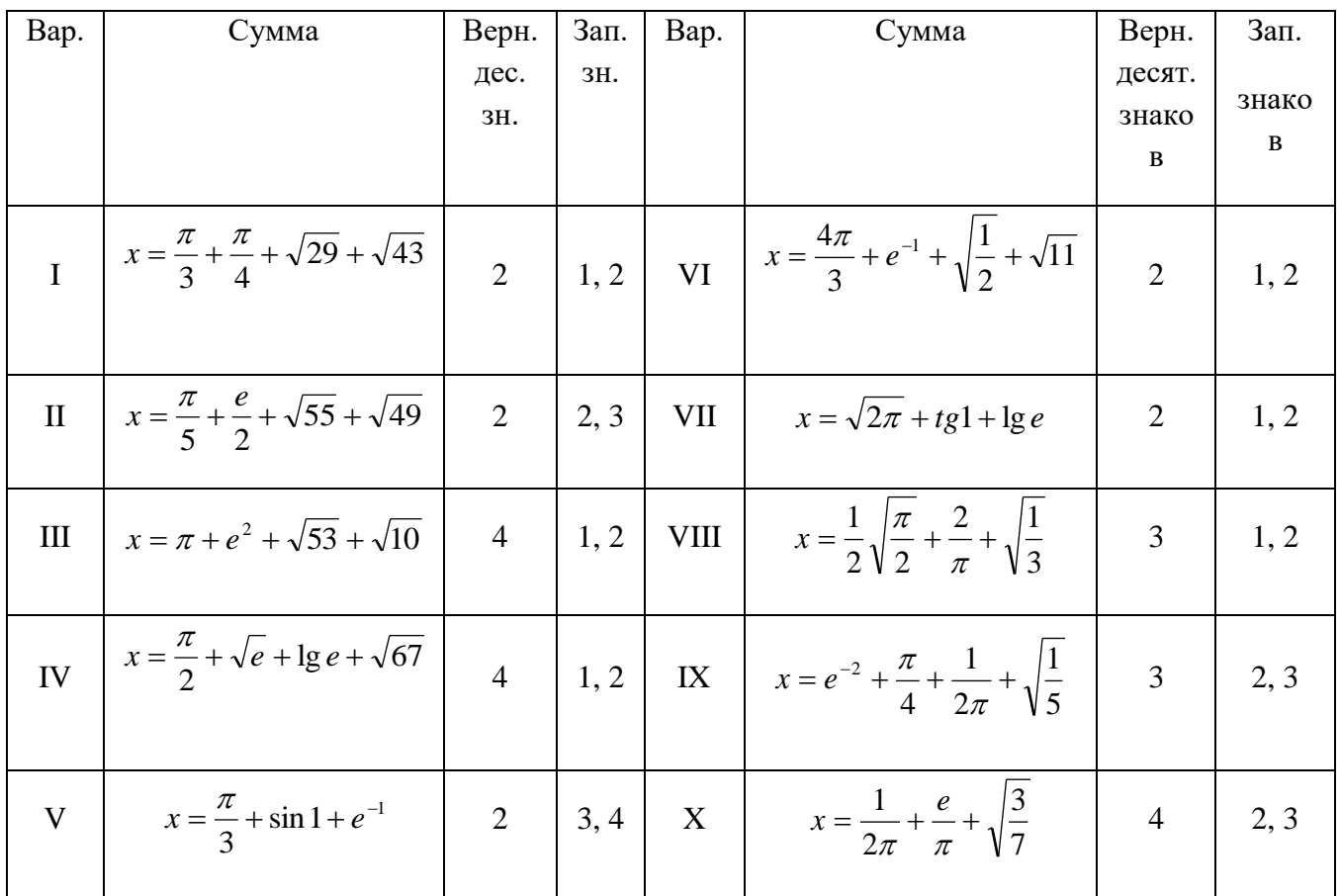

ЗАДАНИЕ 2 Вычислить разность с указанным числом значащих цифр.

| Вариант                   | Разность                 | Значащих цифр  | Вариант     | Разность                                           | Значащих цифр  |
|---------------------------|--------------------------|----------------|-------------|----------------------------------------------------|----------------|
| $\mathbf I$               | $x = \frac{22}{7} - \pi$ | 3              | VI          | $x = \sqrt{\frac{2}{\pi} - \frac{\pi}{4}}$         | 3              |
| $\mathbf{I}$              | $x = \pi^2 - e$          | $\overline{4}$ | VII         | $x = \frac{1}{\sqrt{2\pi}} - \frac{1}{\sqrt{\pi}}$ | 3              |
| III                       | $x = \pi - e^2$          | $\overline{2}$ | <b>VIII</b> | $x = \sqrt{10} - \sqrt{\pi}$                       | $\overline{4}$ |
| IV                        | $x = 2\pi - 6tg1$        | 3              | IX          | $x = \frac{1}{2}\sqrt{\pi} - \sin 1$               | $\overline{4}$ |
| $\ensuremath{\mathsf{V}}$ | $x=\sqrt{\pi}-\sqrt{3}$  | 2              | X           | $x = \frac{15}{19} - \frac{\pi}{4}$                | 5              |

ЗАДАНИЕ 3 Найти произведение приближенных чисел (2 способами). Определить, сколько значащих цифр имеет произведение, указать верные и сомнительные цифры.

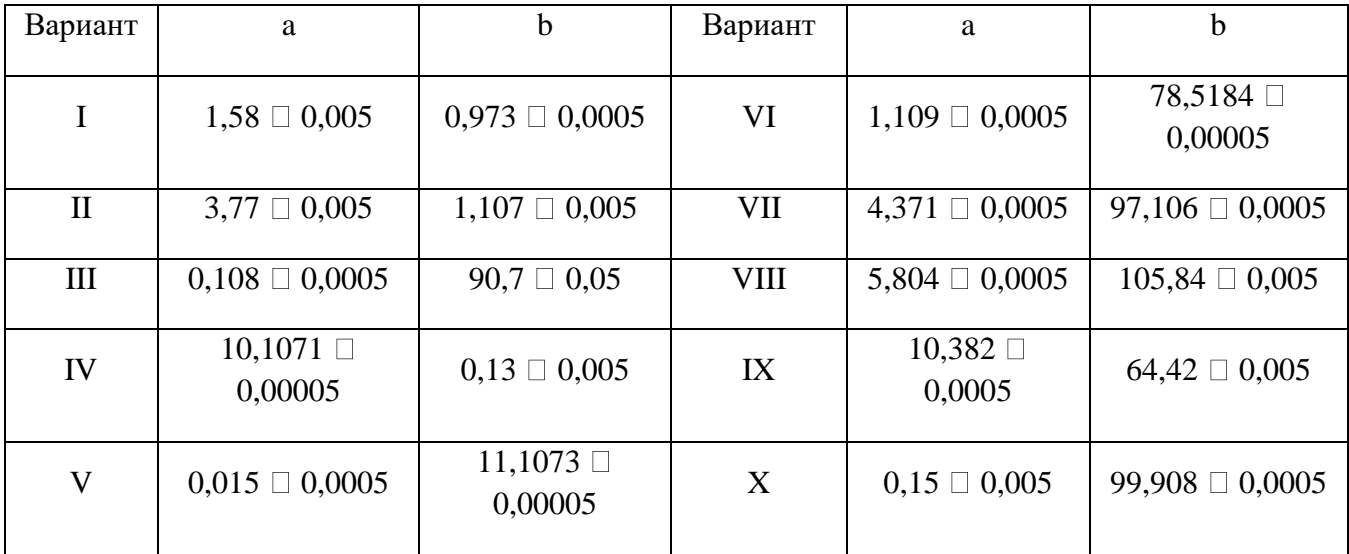

ЗАДАНИЕ 4 Вычислить и указать количество значащих цифр в результате, если исходные данные - приближенные числа, определенные с точностью до половины единицы последнего разряда.

| Вариант      | Задания  |                  | Вариант            | Задания     |                 |                  |                      |
|--------------|----------|------------------|--------------------|-------------|-----------------|------------------|----------------------|
| $\mathbf I$  | (0,378)3 | $\sqrt{0,0428}$  | 0,7342:<br>0,3271  | VI          | (2,6019)4       | $\sqrt{10,586}$  | 6,78542:<br>3,015    |
| $\mathbf{I}$ | (7,542)2 | $\sqrt{17,5324}$ | 6,7:2,3784         | <b>VII</b>  | (10, 1013)<br>2 | $\sqrt{25,607}$  | 4,50189:<br>2,78     |
| III          | (5,689)4 | $\sqrt{19,1805}$ | 27,61843:<br>8,3   | <b>VIII</b> | (0,419)3        | $\sqrt{28,1198}$ | 12,01809:<br>6,001   |
| ${\rm IV}$   | (0,129)2 | $\sqrt{21,594}$  | 25,98595:<br>10,57 | IX          | (0,5601)2       | $\sqrt{15,0509}$ | 25,4207:<br>8,704    |
| $\mathbf V$  | (3,586)3 | $\sqrt{16,1018}$ | 8,92:<br>4,5401    | X           | (1,1809)2       | $\sqrt{18,0011}$ | 31,560185:<br>5,7894 |

ЗАДАНИЕ 5 Вычислить с указанным числом значащих цифр.

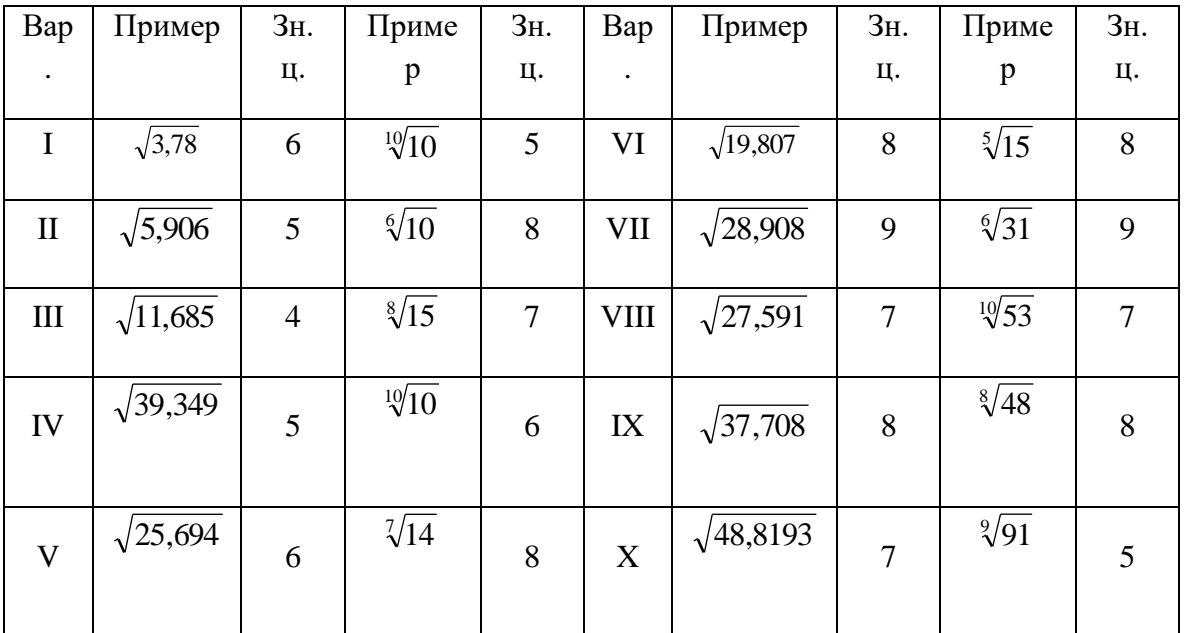

ЗАДАНИЕ 6 Решить задачу на определение абсолютной (относительной) погрешности.

- I в. Укажите относительную погрешность, которая получится, если число 6,572 заменить числом 6,57.
- II в. Стороны параллелограмма равны 11 и 12 см, меньшая диагональ 13 см. В результате измерения линейкой большей диагонали получили 18,9 см. Какова относительная погрешность этого приближения?
- III в. В равнобедренном треугольнике длина основания равна 24 см, а боковой стороны 15 см. В результате измерения линейкой радиусов, вписанной и описанной окружностей,

получили соответственно 4,1 и 12,3 см. Найдите относительные погрешности этих приближений.

- IV в. Скорость света в вакууме (299792,5  $\Box$  0,4) км/с, а скорость звука в воздухе (331,63  $\Box$ 0,004) м/с. Что измерено с большей точностью?
- V в. Какая из характеристик самолета «АН-24» дана точнее: размах крыла 29,2 м; взлетная масса 21 т; собственная масса 13,9 т; практический потолок высоты 8,9 км?
- VI в. Округлите число 6,87 до десятых и найдите абсолютную и относительную погрешность.
- VII в. Найдите относительную погрешность приближенного значения  $a = 0,143$  величины  $x =$  $1/7.$
- VIII в. Докажите, что относительная погрешность приближенного числа не превосходит 10%, если в его записи две значащие цифры.
- IX в. Докажите, что относительная погрешность приближенного числа не превосходит 1%, если в его записи три значащие цифры.
- Х в. Найдите границы значений грузоподъемности автомобиля ГАЗ-51А, если она равна 2,5  $($ [15%)  $\tau$ .

## 7. КОНТРОЛЬНЫЕ ВОПРОСЫ

- 1. Что такое погрешность?
- 2. В чем разница между абсолютной погрешностью и относительной?
- 3. Каким числом является результат действий с приближенными числами?
- 4. Почему при приближенных вычислениях погрешность может накапливаться?

#### Практическое занятие №2

1. Наименование: Решение алгебраических и трансцендентных уравнений методом половинного деления и методом итераций.

2. Продолжительность проведения: 2 часа.

3. Цель практической работы: Закрепить навыки решения уравнений приближенными метолами.

4. Материалы, оборудование, программное обеспечение: ПК, MS Excel, методические рекомендации.

5. КРАТКИЕ ТЕОРЕТИЧЕСКИЕ СВЕДЕНИЯ:

Число  $x = x^*$  называется корнем уравнения  $f(x) = 0$ , если  $f(x^*) = 0$ .

Если функция  $f(x)$  определена и непрерывна на  $[a,b]$  и на концах отрезка принимает значения разных знаков, то на  $[a,b]$  существует хотя бы один корень.

При определении приближенных значений корней уравнения необходимо решить две залачи:

 $\mathcal{I}$ . Отделить корень уравнения - значит найти такой интервал, внутри которого находится один и только один корень данного уравнения.

Уточнить корень с наперед заданным числом верных знаков. 2.

Методы уточнения корней

Метод половинного деления

В основе метода лежит деление отрезка пополам, на котором определен корень

$$
x^{(k)} = \frac{a+b}{2}
$$

уравнения. Итерационная формула имеет вид:

 $\Gamma$ ле

х - искомый корень уравнения

k - индекс приближенного значения корня

 $a$  и  $b$  – отрезок [ $a$ ;  $b$ ] на котором определен корень уравнения.

Отрезок [a; b] делится затем на два отрезка: [a; x(k)] и [x(k); b], из которых выбирается тот, на концах которого функция принимает значения разных знаков.

Процесс деления продолжается до тех пор, пока длина последнего отрезка не станет |а- $|b| \leq 2\varepsilon$ , где  $\varepsilon$  – точность приближений.

Метод простой итерации.

Исходное уравнение  $f(x)=0$  должно быть преобразовано к виду:  $x = \varphi(x)$ 

$$
x^{(k)} = \phi(x^{(k-1)})
$$

Итерационная формула имеет вид:

Bыполнение итераций повторяют пока не будет выполнено  $|x(k) - x(k-1)| \le \varepsilon$ 6. СОДЕРЖАНИЕ РАБОТЫ:

- $1<sup>1</sup>$ Получить вариант у преподавателя.
- $\overline{2}$ . Выполнить задания согласно своему варианту.

#### ПОСЛЕДОВАТЕЛЬНОСТЬ ВЫПОЛНЕНИЯ РАБОТЫ:

- $1<sub>1</sub>$ Ознакомиться с заданиями практической работы.
- $\overline{2}$ . Изучить методические указания.
- Выполнить задания.  $\overline{3}$ .
- Оформить отчет по проделанной работе.  $\overline{4}$ .

#### ЗАДАНИЯ ДЛЯ ВЫПОЛНЕНИЯ:

Задание 1. Отделить корни алгебраического уравнения графическим или аналитическим способом и уточнить корни методом половинного деления до 0,01.

| Bap. | Задание                  | Bap. | Задание                 |
|------|--------------------------|------|-------------------------|
|      | $x3 + 3x + 1 = 0$        | VI   | $x4 + x - 1 = 0$        |
| Н    | $x3 - 3x2 + 2,5 = 0$     | VII  | $4x3 - 3x2 + 1 = 0$     |
| Ш    | $x4 - x3 - 2x2 + 3x = 0$ | VIII | $x3 + 3x2 + 1 = 0$      |
| IV   | $x3 + 1,7x2 + 1,7 = 0$   | IX   | $x3 + 3x2 + 4x + 1 = 0$ |
| V    | $x3 - 2x2 + 7 = 0$       | X    | $2x3 + 2x2 - x - 3 = 0$ |

Задание 2. Отделить корни трансцендентного уравнения графическим способом и уточнить минимальный корень уравнения методом касательных до 0,001.

| Вариант | Задание               | Вариант | Задание                 |
|---------|-----------------------|---------|-------------------------|
| I       | $x - \sin x - 1 = 0$  | VI      | $tg x = -x$             |
| П       | $5x - 6x - 3 = 0$     | VII     | $x \text{ tgx} = 1$     |
| III     | $2x^2 - 0.5x - 3 =$   | VIII    | $2\sqrt{x}$ + $x^2$ = 3 |
| IV      | $\sqrt{x}$ = 1,5x – 3 | IX      | $ex = (1+x)2$           |
| V       | $x^2$ - sin $x=0$     | X       | tg $x = -x3$            |

Задание 3. Отделить корни трансцендентного уравнения графическим способом и уточнить максимальный корень уравнения методом хорд до 0,001.

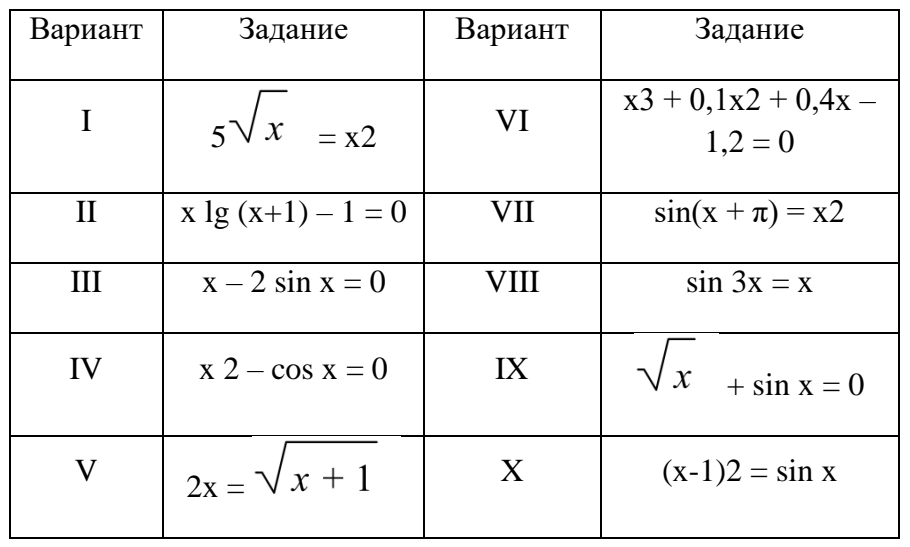

## 7. КОНТРОЛЬНЫЕ ВОПРОСЫ

- 1. Что такое интервал изоляции корней?
- 2. Для какого типа уравнений применим метод половинного деления?
- 3. Какому условию должна удовлетворять функция на интервале, если нам известно, что корень уравнения находится на этом интервале?
- 4. В чем схожесть методов хорд и касательных?

#### Практическое занятие №3

1. Наименование: Решение алгебраических и трансцендентных уравнений методами хорд и касательных.

2. Продолжительность проведения: 2 часа.

3. Цель практической работы: Закрепить навыки решения уравнений приближенными метолами.

4. Материалы, оборудование, программное обеспечение: ПК, MS Excel, методические рекомендации.

5. КРАТКИЕ ТЕОРЕТИЧЕСКИЕ СВЕДЕНИЯ:

Метод касательных (метод Ньютона)

$$
x^{(k+1)} = x^{(k)} - \frac{f(x^{(k)})}{f'(x^{(k)})}
$$

Итерационная формула метода Ньютона имеет вид:

В качестве начального приближения выбирается та из границ отрезка [a ; b] на которой выполняется условие:  $f(x) * f''(x) > 0$ 

**Выполнение итераций повторяют пока не будет выполнено**  $|x(k) - x(k-1)| \leq \varepsilon$ 

Метод хорд

 $a * f(b) - b * f(a)$  $f(b) - f(a)$  $x^{(k)} = \frac{a * f(b) - b * f(a)}{a(b) - a(b)}$  $\overline{a}$  $=\frac{a*f(b)-a}{a(b)-a}$ 

Итерационная формула имеет вид:  $f(b) - f(a)$ 

Отрезок [a ; b] делится затем на два отрезка: [a ; x(k)] и [x(k) ; b]. Выбирается новый отрезок, в зависимости от условия:

если  $f(a) > 0$  и  $f(x(k)) > 0$  или  $f(a) < 0$  и  $f(x(k)) < 0$  то отрезок [x(k); b]

если  $f(b) > 0$  и  $f(x(k)) > 0$  или  $f(b) < 0$  и  $f(x(k)) < 0$  то отрезок [a ; x(k)]

Выполнение итераций повторяют, пока не будет выполнено  $|x(k) - x(k-1)| \le \varepsilon$ Комбинированный метод хорд и касательных

Метод основан на построении схематического графика функции, определении интервалов его пересечения с осью абсцисс и последующим «сжатием» этого интервала при помощи строимых хорд и касательных к графику этой функции.

## 6. СОДЕРЖАНИЕ РАБОТЫ:

- 1. Получить вариант у преподавателя.
- 2. Выполнить задания согласно своему варианту.

## ПОСЛЕДОВАТЕЛЬНОСТЬ ВЫПОЛНЕНИЯ РАБОТЫ:

- 1. Изучить материал лекции.
- 2. Ознакомиться с заданиями практической работы.
- 3. Изучить методические указания.
- 4. Выполнить задания.
- 5. Оформить отчет по проделанной работе.

## ЗАДАНИЯ ДЛЯ ВЫПОЛНЕНИЯ:

Задание 1. Отделить корни алгебраического уравнения  $ax3 + bx2 + cx + d = 0$  графическим или аналитическим способом и уточнить корни комбинированным методом хорд и касательных до 0,001.

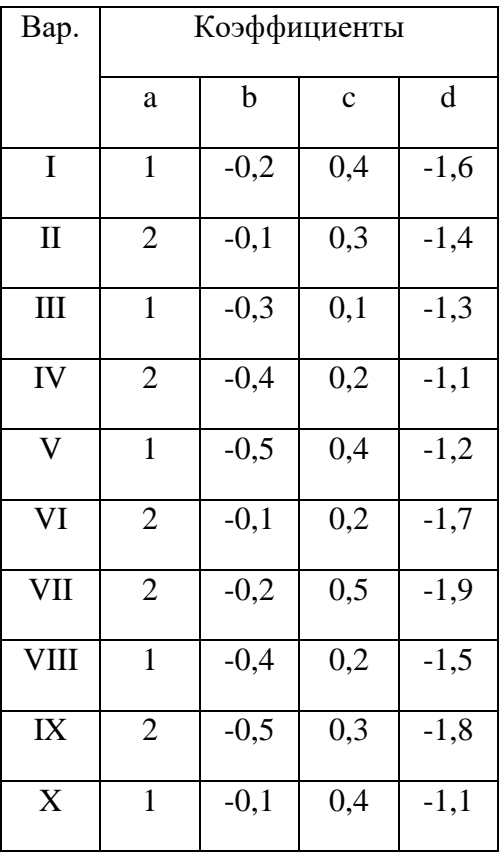

Задание 2. Отделить корни трансцендентного уравнения графическим способом и уточнить их методом итераций до 0,001.

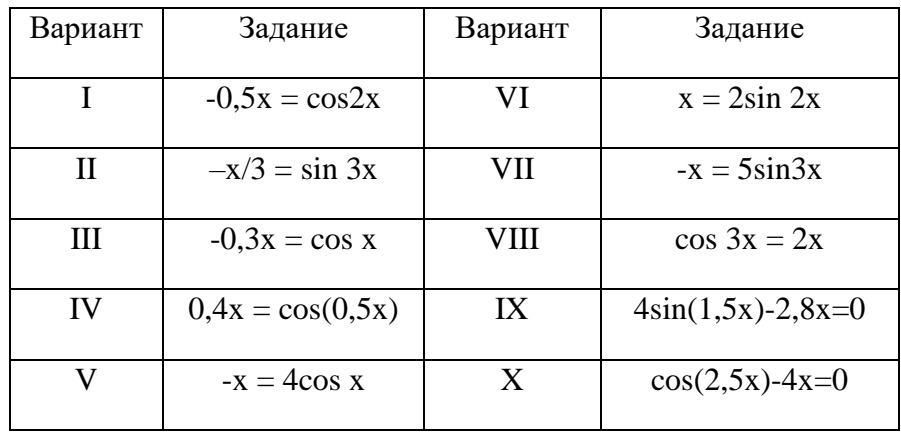

## 7. КОНТРОЛЬНЫЕ ВОПРОСЫ

- 1. Если итерационный процесс сходится, то какую точку можно брать в качестве нулевого приближения?
- 2. Можно ли графическим методом найти точку нулевого приближения?
- 3. В чем преимущество использования комбинированного метода хорд и касательных перед отдельным использованием этих методов?

## Практическое занятие №4-5

- 1. Наименование: Решение систем линейных уравнений приближёнными методами.
- 2. Продолжительность проведения: 4 часа.

3. Цель практической работы: Закрепить навыки решения систем алгебраических уравнений приближёнными методом.

4. Материалы, оборудование, программное обеспечение: ПК, Программа MS Office Excel, методические рекомендации.

5. КРАТКИЕ ТЕОРЕТИЧЕСКИЕ СВЕДЕНИЯ:

1. Метод Гаусса

Линейное уравнение называется однородным, если его свободный член равен нулю. Система линейных уравнений называется однородной, если все входящие в нее уравнения являются линейными однородными уравнениями.

Однородная система п линейных уравнений с п неизвестными имеет вид:

al  $1x1 + a12x2 + ... + a1nxn = 0$ ;  $a21x1 + a22x2 + ... + a2nxn \ne 0$ ;  $an 1x1 + an 2x2 + ... + ann xn = 0.$ 

Непосредственной проверкой убеждаемся в том, что однородная система линейных уравнений имеет нулевое решение:  $x1 = 0$ ,  $x2 = 0$ , ...,  $x\pi = 0$ . Таким образом, однородная система линейных уравнений всегда совместна. Поэтому важно выяснить, при каких условиях она является определенной. Однородная система п линейных уравнений с п неизвестными имеет ненулевые решения тогда и только тогда, когда определитель ее равен нулю.

2. Метод итераций

При большом числе уравнений (~ 100 и более) прямые методы решения СЛАУ становятся труднореализуемыми на ЭВМ, прежде всего из-за сложности хранения и обработки матриц большой размерности.

Методы последовательных приближений, в которых при вычислении последующего приближения решения используются предыдущие, уже известные приближенные решения, называются итерационными.

В итерационных методах решение может быть вычислено за бесконечное число итераций (приближений), а поскольку это невозможно, то, останавливая процесс вычислений на какой-либо итерации, необходимо уметь оценивать погрешность метода итераций.

Приближенные методы решения систем линейных уравнений позволяют получать значения корней системы с заданной точностью в виде предела последовательности некоторых векторов. Процесс построения такой последовательности называется итерационным (повторяющимся).

Эффективность применения приближенных методов зависят от выбора начального вектора и быстроты сходимости процесса.

Пусть дана линейная система

3. Сравнение прямых и итерационных методов

Системы линейных алгебраических уравнений можно решать как с помощью прямых, так и итерационных методов. Для систем уравнений средней размерности чаще используют прямые методы.

Итерационные методы применяют главным образом для решения задач большой размерности, когда использование прямых методов невозможно из-за ограничений в доступной оперативной памяти ЭВМ или из-за необходимости выполнения чрезмерно большого числа арифметических операций. Большие системы уравнений, возникающие в основном в приложениях, как правило, являются разреженными. Методы исключения для систем с разреженными матрицами неудобны, например, тем, что при их использовании большое число нулевых элементов превращается в ненулевые и матрица теряет свойство разреженности. В противоположность им при использовании итерационных методов в ходе итерационного процесса матрица не меняется, и она, естественно, остается разреженной. Большая эффективность итерационных методов по сравнению с прямыми методами тесно связанна с возможностью существенного использования разреженности матриц.

- $6 \overline{6}$ СОДЕРЖАНИЕ РАБОТЫ:
- 1. Получить вариант у преподавателя.
- $\overline{2}$ . Выполнить задания согласно своему варианту.

## ПОСЛЕДОВАТЕЛЬНОСТЬ ВЫПОЛНЕНИЯ РАБОТЫ:

- 1. Изучить материал лекции.
- $\overline{2}$ . Ознакомиться с заданиями практической работы.
- 3. Выполнить задания.
- $\overline{4}$ Ответить на контрольные вопросы.
- $\overline{5}$ . Оформить отчет по проделанной работе.

#### ЗАДАНИЯ ДЛЯ ВЫПОЛНЕНИЯ:

Задание 1. Решить систему линейных алгебраических уравнений методом Гаусса:

| $\mathbf{1}$<br>Ba<br>ри<br>aн<br>T             | $1,8x_1 + 2,7x_2 + 4x_3 + 3x_4 = 18,5$<br>$0,5x_1 - x_2 + 2x_3 + x_4 = 6$<br>$3.6x_1 + 4x_2 + 0.9x_3 - 2x_4 = 6.3$<br>$x_1 - 3x_2 + 2,5x_3 + 4x_4 = 1,5$ | 6<br>вa<br>ри<br>aн<br>T              | $2x_1 + 3x_2 - x_3 + x_4 = -3$<br>$3x_1 - x_2 + 2x_3 + 4x_4 = 8$<br>$x_1 + x_2 + 3x_3 - 2x_4 = 6$<br>$\begin{cases} -x_1 + 2x_2 + 3x_3 + 5x_4 = 3 \end{cases}$ |
|-------------------------------------------------|----------------------------------------------------------------------------------------------------|---------------------------------------|----------------------------------------------------------------------------------------------------|
| $\overline{2}$<br>Ba<br>ри<br>aн<br>$\mathbf T$ | $2x_1 + 7x_2 + 3x_3 + x_4 = 5$<br>$x_1 + 3x_2 + 5x_3 - 2x_4 = 3$<br>$x_1 + 5x_2 - 9x_3 + 8x_4 = 1$<br>$[5x_1 + 18x_2 + 4x_3 + 5x_4] = 12$                | $\overline{7}$<br>Ba<br>ри<br>ан<br>T | $3x_1 + x_2 - x_3 + x_4 = 2$<br>$-3x_2 + x_3 + 2x_4 = 1$<br>$x_1 + 2x_3 + 3x_4 = 3$<br>$-x_1+2x_2-3x_3-3x_4=-4$                                                |
| 3<br>вa<br>ри<br>aн<br>T                        | $10x_1 + 3x_2 + 6x_3 + 2x_4 = 55,1$<br>$3,5x_1 + 2x_2 - x_3 + 4x_4 = 21,8$<br>$-2x_1-3x_2+4x_3+x_4=5,6$<br>$3x_1 + 4, 4x_2 + 7, 2x_3 + 1x_4 = 25,34$     | 8<br>Ba<br>ри<br>aн<br>T              | $2x_1 - 3x_2 + 3x_3 + 2x_4 - 3 = 0$<br>$6x_1 + 9x_2 - 2x_3 - x_4 + 4 = 0$<br>$10x_1 + 3x_2 - 3x_3 - 2x_4 - 3 = 0$<br>$8x_1 + 6x_2 + x_3 + 3x_4 + 7 = 0$        |
| $\overline{4}$<br>Ba<br>ри<br>aн<br>T           | $5x_1 - 2, 3x_2 + x_3 - x_4 = -19,7$<br>$4x_1+1, 7x_2-2x_3+2x_4=-8,3$<br>$3x_1 + 3, 4x_2 + 3x_3 + x_4 = 6$<br>$-10x_1 + 55x_2 - 2x_3 - 3x_4 = 19,8$      | 9<br>Ba<br>ри<br>ан<br>т              | $2x_1 - x_2 + x_3 - x_4 = 3$<br>$4x_1 - 2x_2 - 2x_3 + 3x_4 = 2$<br>$2x_1 - x_2 + 5x_3 - 6x_4 = 1$<br>$2x_1 - x_2 - 3x_3 + 4x_4 = 5$                            |
| 5<br>Ba<br>ри<br>aн<br>T                        | $x_1 + 2x_2 + x_3 - x_4 = 1$<br>$2x_1 + x_2 - x_3 - 3x_4 = 1$<br>$x_1 - 3x_2 + 2x_3 + 2x_4 = -2$<br>$3x_1 + x_2 + 3x_3 - 4x_4 = -3$                      | 10<br>ва<br>ри<br>aн<br>T             | $x_2 + 2x_3 + 2x_4 = 7$<br>$-x_1 - x_2 + x_3 + 5x_4 = 6$<br>$3x_1 + 2x_2 + x_3 = 4$<br>$2x_1 + 3x_3 - 2x_4 = 5$                                                |

Задание 2 Вычислить определитель методом Гаусса.

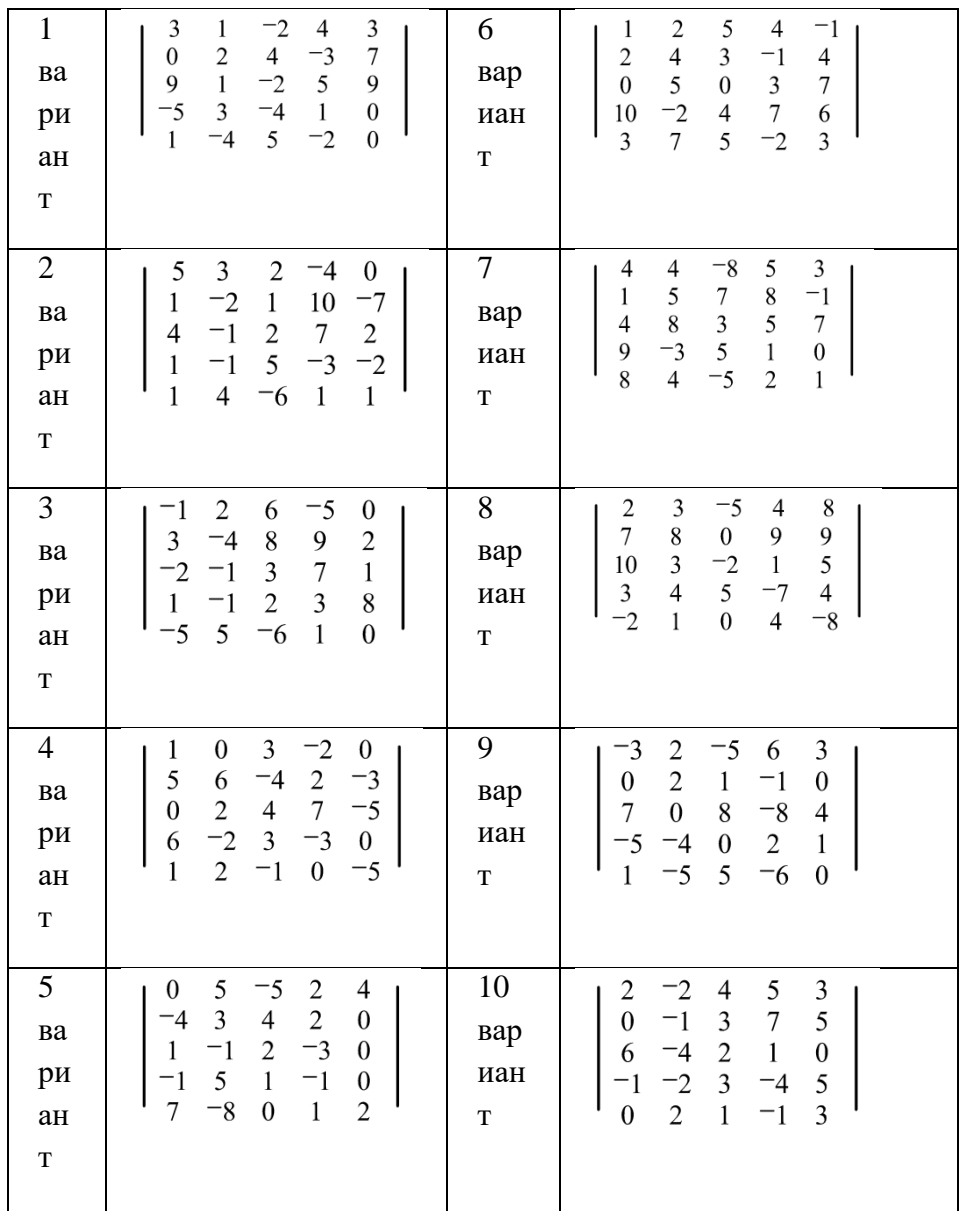

Задание 3 Найти обратную матрицу методом Гаусса.

| $\mathbf{1}$<br>вари<br>ант   | 3<br>$\overline{2}$<br>$\mathbf{1}$<br>$-2$<br>5<br>$\boldsymbol{0}$<br>$\overline{\mathcal{A}}$<br>$\mathbf{1}$<br>$\mathfrak{Z}$<br>$\boldsymbol{0}$<br>$-3$<br>$^{-1}$<br>$\mathbf{1}$<br>$\boldsymbol{0}$<br>$\overline{2}$<br>$-1$ | $\mathbf{1}$<br>вариант | $-5$<br>$\overline{c}$<br>$\overline{4}$<br>1<br>$\frac{4}{8}$<br>$\begin{array}{c} 2 \\ 5 \\ 3 \end{array}$<br>$-2$<br>$\mathbf{1}$<br>9<br>$\overline{3}$<br>$\overline{7}$<br>$-1$<br>$\mathbf{1}$                             |
|-------------------------------|----------------------------------------------------------------------------------------------------|-------------------------|----------------------------------------------------------------------------------------------------|
| $\overline{2}$<br>вари<br>ант | 5<br>$\overline{2}$<br>$\overline{4}$<br>$^{-1}$<br>$\mathfrak{Z}$<br>$-1$<br>$\overline{4}$<br>$\boldsymbol{0}$<br>$\begin{array}{c} 2 \\ 0 \end{array}$<br>$\frac{6}{2}$<br>$-2$<br>$-4$<br>$\mathbf{1}$<br>$\overline{4}$            | $\mathbf{1}$<br>вариант | $\overline{c}$<br>5<br>4<br>$^{-1}$<br>$\begin{array}{c} 0 \\ 3 \\ 5 \end{array}$<br>$-2$<br>$\overline{4}$<br>$-3$<br>$\frac{5}{9}$<br>$\mathbf{0}$<br>$-4$<br>$\overline{7}$<br>8                                               |
| 3<br>вари<br>ант              | $\mathfrak{Z}$<br>$\begin{array}{c} 2 \\ 4 \\ 3 \end{array}$<br>$-2$<br>$-4$<br>$\overline{c}$<br>$\begin{matrix}0\\5\end{matrix}$<br>$\mathbf{1}$<br>$-2$<br>6<br>$\mathbf{1}$<br>$-3$<br>$\boldsymbol{0}$<br>$\overline{4}$           | $\mathbf{1}$<br>вариант | $\sqrt{2}$<br>$-5$<br>$\overline{7}$<br>$\overline{4}$<br>6<br>10<br>$\overline{4}$<br>$\mathbf{1}$<br>$rac{5}{7}$<br>$-3$<br>9<br>$\mathbf{1}$<br>$\overline{4}$<br>8<br>5                                                       |
| $\overline{4}$<br>вари<br>ант | 3<br>$\mathbf{1}$<br>-4<br>$-2$<br>$\overline{c}$<br>$\boldsymbol{0}$<br>$\mathbf{1}$<br>$-1$<br>$\overline{3}$<br>$-2$<br>5<br>$\overline{4}$<br>$-4$<br>$\mathbf{1}$<br>$\overline{2}$<br>$-1$                                        | $\mathbf{1}$<br>вариант | 3<br>$-3$<br>$\boldsymbol{0}$<br>$^{-1}$<br>$\overline{2}$<br>$\mathfrak{Z}$<br>5<br>$\overline{\mathcal{A}}$<br>$\mathbf{1}$<br>$-5$<br>$\boldsymbol{0}$<br>$-1$<br>$\overline{2}$<br>$\overline{3}$<br>$\boldsymbol{0}$<br>$-3$ |
| 5<br>вари<br>ант              | 3<br>$\overline{c}$<br>$\mathbf{1}$<br>$\overline{0}$<br>$\overline{3}$<br>5<br>$\begin{array}{c} 2 \\ 1 \end{array}$<br>$^{-1}$<br>$-2$<br>$-4$<br>$\mathbf{0}$<br>5<br>$\overline{\mathbf{4}}$<br>$-3$                                | $\mathbf{1}$<br>вариант | $\overline{2}$<br>3<br>$-3$<br>$-4$<br>$\overline{2}$<br>$\mathbf{1}$<br>$\boldsymbol{0}$<br>$^{-1}$<br>$\mathbf{1}$<br>$\boldsymbol{0}$<br>$^{-1}$<br>$^{-2}$<br>6<br>$\overline{4}$<br>5<br>$-3$                                |

Задание 4. Решить систему линейных алгебраических уравнений методами итераций и Зейделя. Сравнить полученные результаты. Проверить результаты любым точным методом:

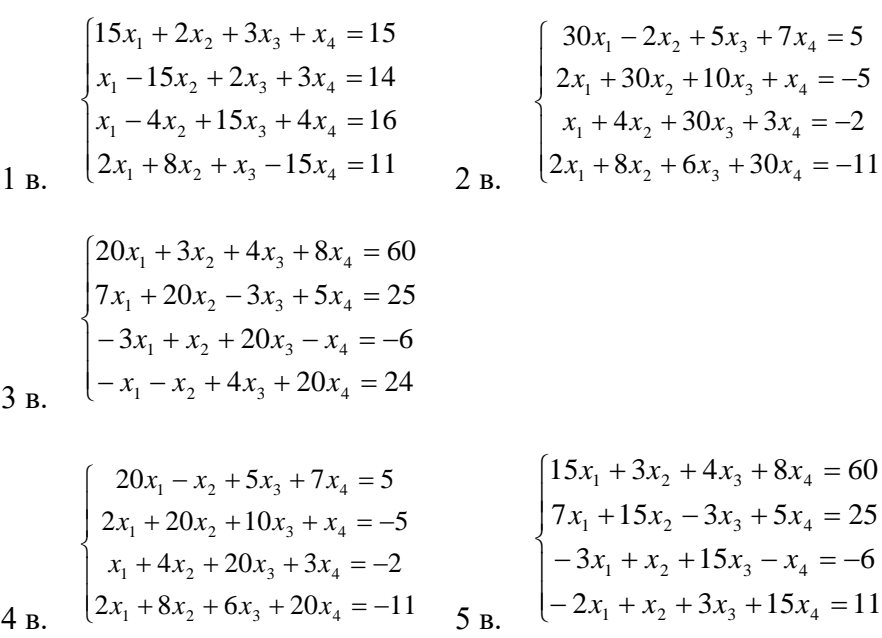

$$
\begin{cases}\n15x_1 + 2x_2 + 3x_3 + x_4 = 15 \\
x_1 - 15x_2 + 2x_3 + 3x_4 = 14 \\
x_1 - 4x_2 + 15x_3 + 4x_4 = 16 \\
2x_1 + 8x_2 + x_3 - 15x_4 = 11\n\end{cases}
$$

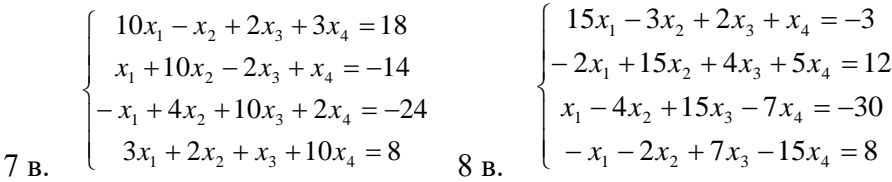

$$
9 B. \begin{cases}\n20x_1 - 5x_2 + 6x_3 + x_4 = 0 \\
-3x_1 + 20x_2 - 7x_3 + 5x_4 = -25 \\
x_1 - x_2 + 20x_3 + 3x_4 = -6 \\
-4x_1 + 2x_2 + 5x_3 + 20x_4 = 25\n\end{cases}
$$

10 в.  $\vert$  $\mathbf{r}$  $\overline{\mathcal{L}}$  $\vert$  $\left\{ \right.$  $\int$  $+7x_2 + 8x_3 + 30x_4 =$  $-12x_1 + x_2 + 30x_3 + 6x_4 = +30x_2-20x_3+4x_4=$  $+4x_2+3x_3+x_4=$  $5x_1 + 7x_2 + 8x_3 + 30x_4 = 19$  $12x_1 + x_2 + 30x_3 + 6x_4 = -1$  $10x_1 + 30x_2 - 20x_3 + 4x_4 = 6$  $30x_1 + 4x_2 + 3x_3 + x_4 = 3$  $1 + \lambda_2 + 3\lambda_3 + 30\lambda_4$  $a_1 + a_2 + 30a_3 + 0a_4$  $1^{1}$   $3^{0}$   $2^{0}$   $2^{0}$   $3^{1}$   $7^{0}$   $4^{0}$  $_1$  +  $\pi_{2}$  +  $J\pi_{3}$  +  $\pi_{4}$  $x_1 + 7x_2 + 8x_3 + 30x$  $x_1 + x_2 + 30x_3 + 6x$  $x_1 + 30x_2 - 20x_3 + 4x$  $x_1 + 4x_2 + 3x_3 + x$ 

#### 7. КОНТРОЛЬНЫЕ ВОПРОСЫ

1. Какие действия в методе Гаусса называют прямым ходом, а какие обратным?

2. Как проверить правильность нахождения обратной матрицы?

#### **Практическое занятие №6-7**

1. Наименование: Составление интерполяционных формул Лагранжа, Ньютона, нахождение интерполяционных многочленов сплайнами.

2. Продолжительность проведения: *4 часа.*

3. Цель практической работы: Закрепить навыки составления интерполяционных многочленов Лагранжа, построения кубического сплайна.

4. Материалы, оборудование, программное обеспечение: ПК, Программа MS Office Excel, методические рекомендации.

#### 5. КРАТКИЕ ТЕОРЕТИЧЕСКИЕ СВЕДЕНИЯ:

Задача интерполирования состоит в том, чтобы по значениям функции f(x) в некоторых точках отрезка восстановить ее значения в остальных точках отрезка.

Существует несколько подходов к решению задач интерполяции.

1. Метод Лагранжа. Основная идея этого метода состоит в том, чтобы, прежде всего, найти многочлен, который принимает значение 1 в одной узловой точке и 0 во всех других. Легко видеть, что функция  $(x-x_1)(x-x_2)...(x-x_{j-1})(x-x_{j+1})...(x-x_{n+1})$ 

$$
L_{j}(x) = \frac{(x - x_{1})(x - x_{2})...(x - x_{j-1})(x - x_{j+1})...(x - x_{n+1})}{(x_{j} - x_{1})(x_{j} - x_{2})...(x_{j} - x_{j-1})(x_{j} - x_{j+1})...(x_{j} - x_{n+1})}
$$

является требуемым многочленом степени n; он равен 1, если  $x=x$  и 0, когда  $x=xi$ ,  $i\neq i$ . Многочлен Lj(x)·уј принимает значения уі в і-й узловой точке и равен 0 во всех других

узлах. Из этого следует, что есть многочлен степени n, проходящий через n+1 точку (xi, yi).

2. Метод Ньютона (метод разделённых разностей). Этот метод позволяет получить аппроксимирующие значения функции без построения в явном виде аппроксимирующего полинома. В результате получаем формулу для полинома Pn, аппроксимирующую функцию  $f(x)$ :

 $P(x)=P(x0)+(x-x0)P(x0,x1)+(x-x0)(x-x1)P(x0,x1,x2)+...+(x-x0)(x-x1)...(x-x0)(x-x1)P(x0,x1)+(x-x0)(x-x1)P(x0,x1)$  $xn)P(x0,x1,...,xn);$ 

 $P(x_0, x_1) = \frac{P(x_0) - P(x_1)}{x_0 - x_1}$  — разделённая разность 1-го порядка;<br>  $P(x_0, x_1, x_2) = \frac{P(x_0, x_1) - P(x_1, x_2)}{x_0 - x_2}$  — разделённая разность 2-го порядка и т.д.

Значения  $Pn(x)$  в узлах совпадают со значениями  $f(x)$ 

- 6. СОДЕРЖАНИЕ РАБОТЫ:
- 1. Получить вариант у преподавателя.
- 2. Выполнить задания согласно своему варианту

#### ПОСЛЕДОВАТЕЛЬНОСТЬ ВЫПОЛНЕНИЯ РАБОТЫ:

- 1. Изучить материал лекции.
- 2. Ознакомиться с заданиями практической работы.
- 3. Изучить методические указания.
- 4. Выполнить задания.
- 5. Ответить на контрольные вопросы.
- 6. Оформить отчет по проделанной работе.

#### ЗАЛАНИЯ ЛЛЯ ВЫПОЛНЕНИЯ:

1. По данной таблице построить интерполяционный многочлен Лагранжа.

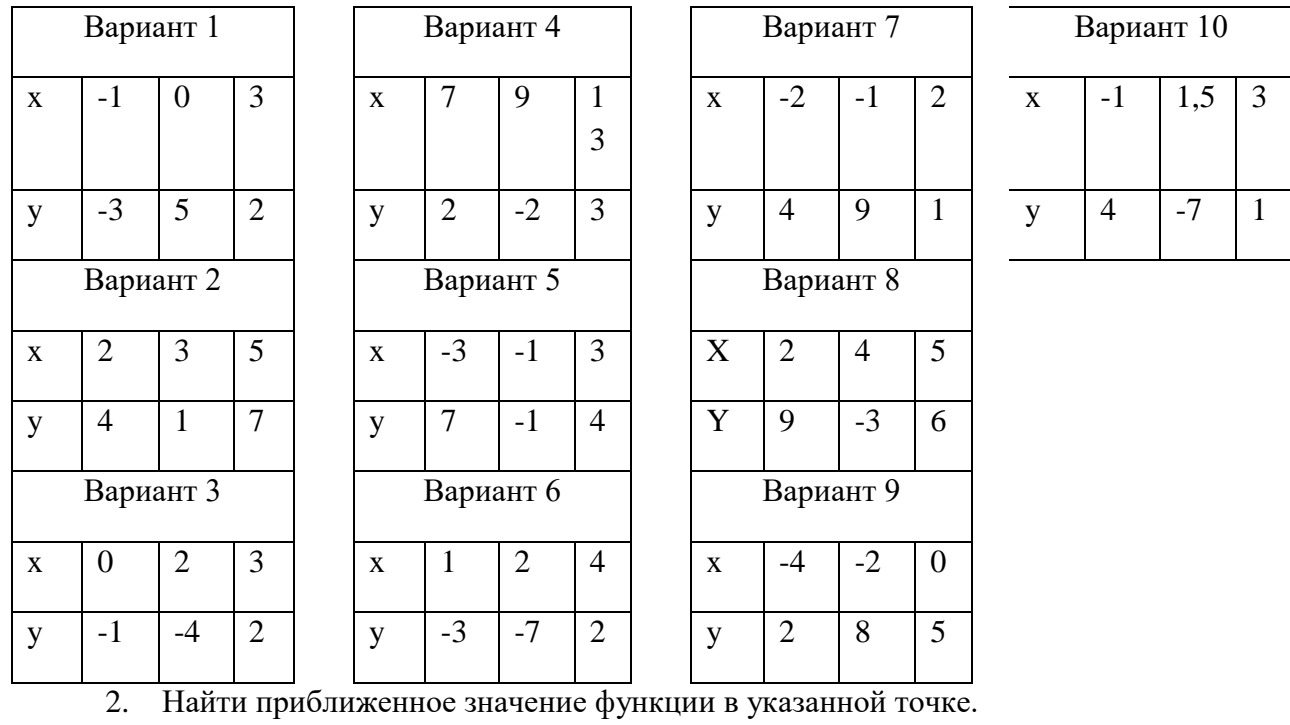

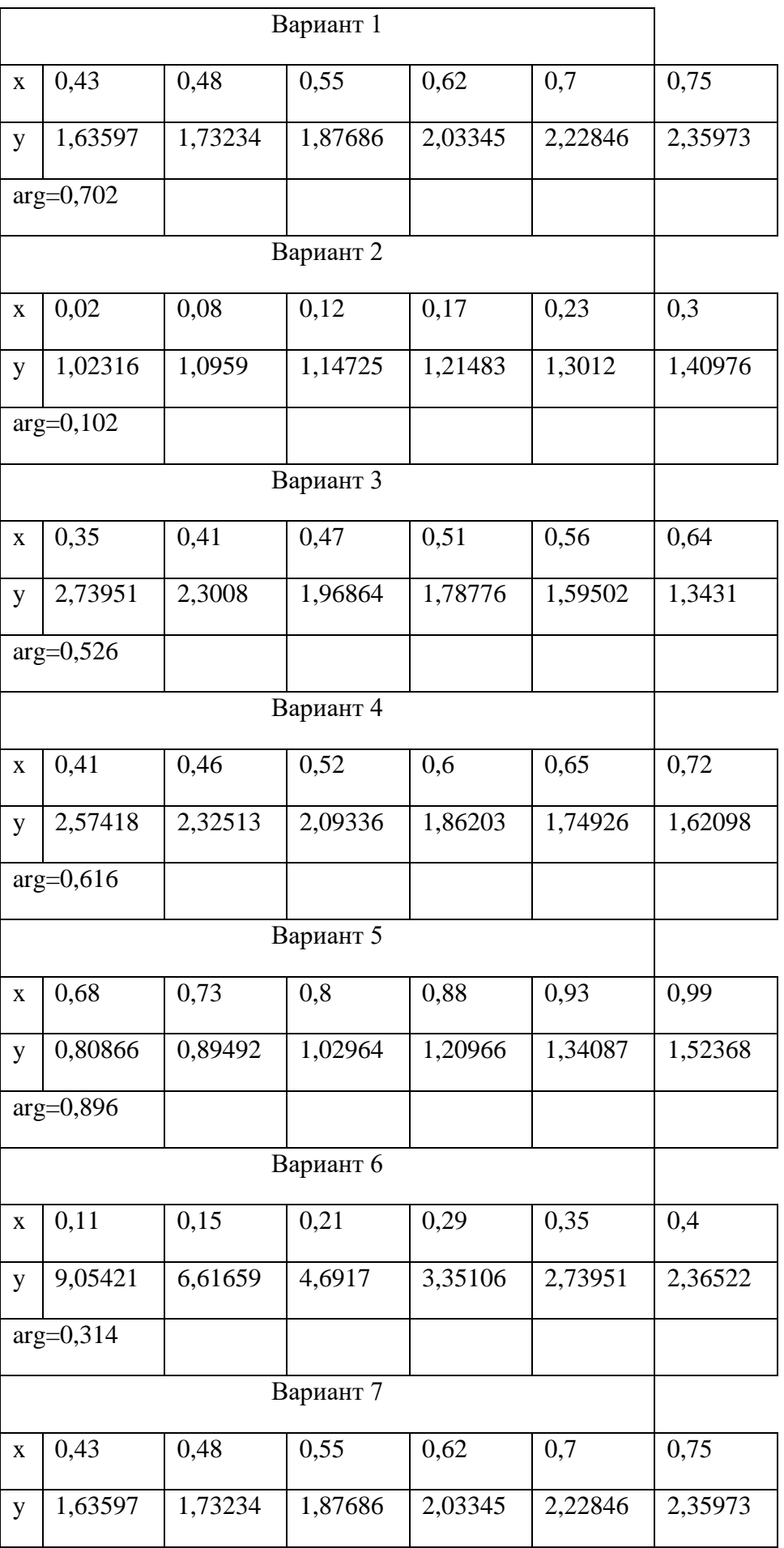

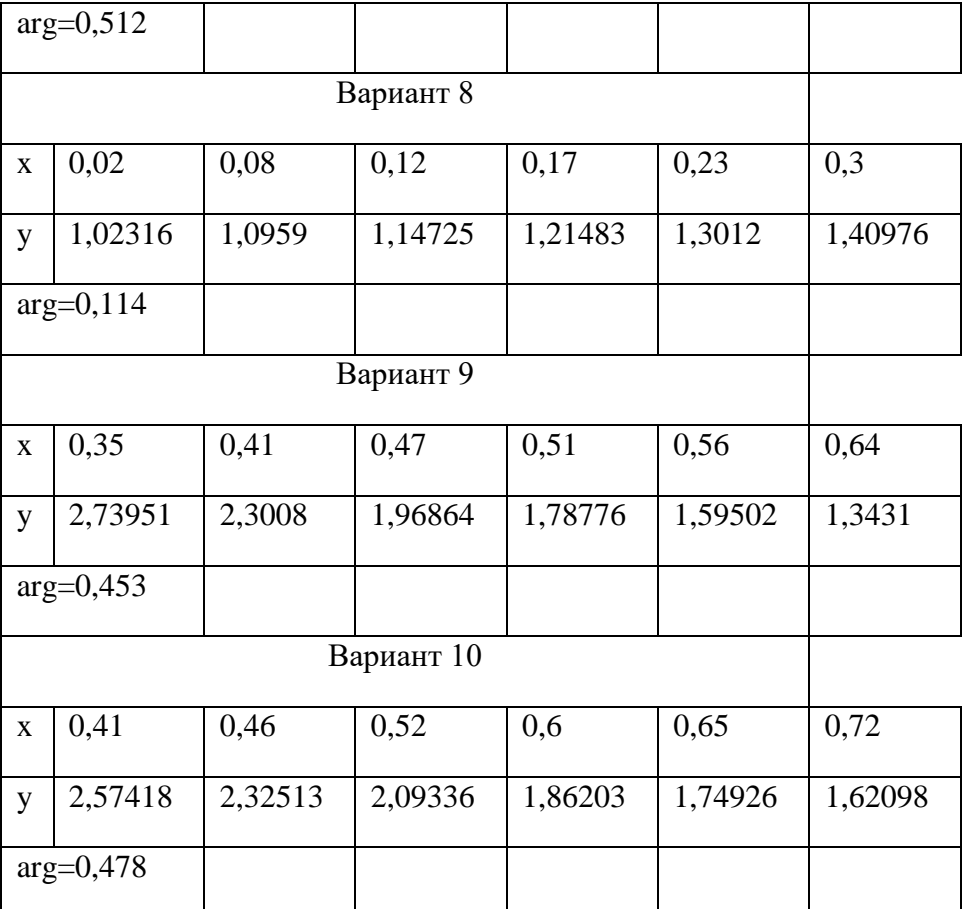

3. Построить эмпирическую формулу для функции y, заданной таблицей (воспользоваться интерполяционной формулой Ньютона):

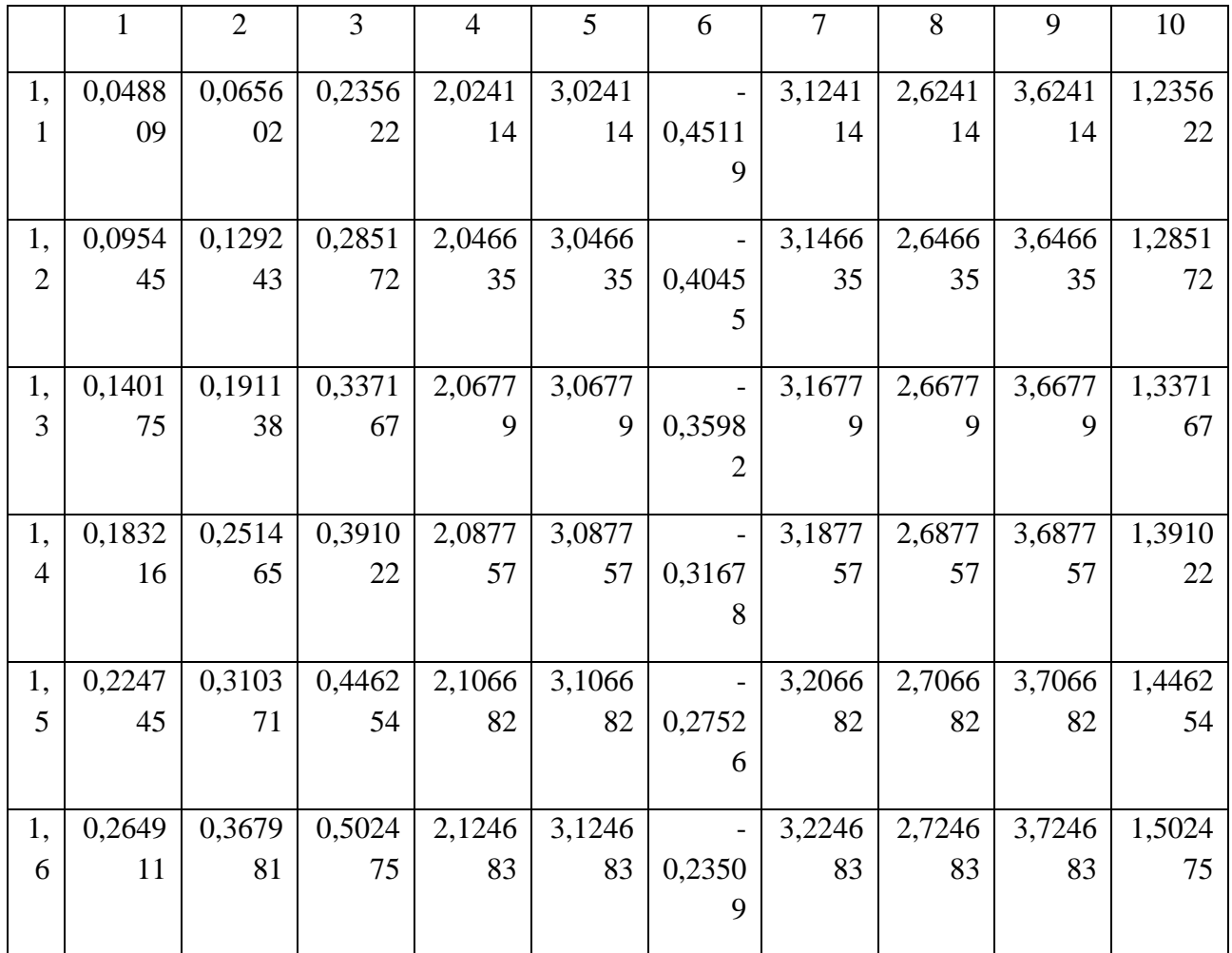

## 7. КОНТРОЛЬНЫЕ ВОПРОСЫ

1. Понятие интерполяции.

2. Отличие интерполяции от экстраполяции.

#### Практическое занятие №8-9

1. Наименование: Вычисление интегралов методами численного интегрирования.

2. Продолжительность проведения: 4 часа.

3. Цель практической работы: Приобретение навыков вычисления интегралов приближенными методами.

4. Материалы, оборудование, программное обеспечение: ПК, Программа MS Office Excel, методические рекомендации.

5. КРАТКИЕ ТЕОРЕТИЧЕСКИЕ СВЕЛЕНИЯ:

Всякая непрерывная на отрезке [а, b] функция f интегрируема на отрезке [а, b], если функция f неотрицательна, то определённый интеграл  $\int_a^b f(x)dx$  численно равен S криволинейной

трапеции, ограниченной графиком функции f, осью абсцисс и прямыми x=a и x=b, S= $\overline{a}$  f(x)dx.

Однако не всякая элементарная функция f имеет элементарную первообразную F. Часто на

практике сталкиваются с вычислением интегралов от функций, которые заданы табличными и графическими способами, или интегралы от функций, первообразные которых выражаются через элементарные функции очень сложно. В этих случаях прибегают к различным методам приближённого интегрирования.

1. Формула прямоугольников  
\n
$$
\int_a^b f(x)dx≈((b-a)/n)(y0+y1+...+yn-1) – формула внутренних прямоугольников  
\n
$$
\int_a^b f(x)dx≈((b-a)/n)(y1+y2+...+yn) – формула внешних прямоугольников.
$$
$$

 $\int f(x)dx = \frac{b-a}{n}(y_0 + y_1 + ... + y_{n-1})$  - формула средних прямоугольников.

Погрешность вычисляется по формуле Pnp= $\frac{(b-a)^3}{24n^2}$ \* $M_2$ , где  $M_2 = \max_{x \in [a,b]} |f''(x)|$ ,.

2. Формула трапеций.

$$
\int_a^b f(x)dx = \frac{b-a}{n} \left( \frac{y_0 + y_n}{2} + y_1 + y_2 + \dots + y_{n-1} \right)
$$

Для определения погрешности интеграла, вычисленного с помощью формулы трапеций,

$$
P_{np} = \frac{(b-a^3)}{12n^2} * M_2 \max_{\Gamma \perp \infty} M_2 = \max_{x \in [a,b]} |f''(x)|,
$$

используется формула:

3. Формула Симпсона (формула парабол).

$$
\int_{a}^{b} f(x)dx \approx \frac{\Delta x}{3}(y_{0} + y_{2m} + 2(y_{2} + y_{4} + \dots + y_{2m-2}) + 4(y_{1} + y_{3} + \dots + y_{2m-1}))
$$
  

$$
\int_{a}^{b} f(x)dx = \frac{b-a}{6m}(y_{0} + y_{2m} + 2(y_{2} + y_{4} + \dots + y_{2m-2}) + 4(y_{1} + y_{3} + \dots + y_{2m-1}))
$$

Погрешность для этого метода находится по формуле:  $P_{np} = \frac{(b-a)^5}{180n^4} * M_4$ гле  $M_4 = \max_{x \in [a,b]} |f^{(4)}(x)|.$ 

6. СОДЕРЖАНИЕ РАБОТЫ:

 $1<sub>1</sub>$ Получить вариант у преподавателя.

 $\overline{2}$ . Вычислить точное значение интеграла одним из известных способов.

3. интеграл с использованием формул Ньютона-Котеса Вычислить (формула прямоугольников (входящих, исходящих, средних), формула трапеций, формула парабол).

Найти погрешность интегрирования каждого способа. 4.

## ПОСЛЕДОВАТЕЛЬНОСТЬ ВЫПОЛНЕНИЯ РАБОТЫ:

- 1. Изучить материал лекции.
- 2. Ознакомиться с заданиями практической работы.
- 3. Изучить методические указания.
- 4. Выполнить задания.
- 5. Ответить на контрольные вопросы.
- 6. Оформить отчет по проделанной работе.

#### ЗАДАНИЯ ДЛЯ ВЫПОЛНЕНИЯ:

$$
\int\limits_{0}^{3} x^{2} e^{x^{3}} dx
$$

1 вариант.  $^0$ 

$$
\int_{2\text{ Bapu} = \frac{1}{2}}^{2} \frac{4x^3 dx}{\sqrt{1 - x^8}}
$$

$$
\int_{0}^{2\pi} x^2 \sin x dx
$$

3 вариант.  $^0$ 

$$
\int_{0}^{\pi}e^{x}\sin xdx
$$

2

*x*

4 вариант.

5 вариант.  $(1+x^3)$  $\int$  $\ddot{}$ 2 1 1 3  $x^2 dx$ 

#### 7. КОНТРОЛЬНЫЕ ВОПРОСЫ

 $3<sup>2</sup>$ 

- 1. В каких случаях применяются приближенные методы численного интегрирования?
- 2. Как вычисляется погрешность вычисления интегралов приближенными методами?
- 3. От чего зависит точность вычислений?

#### **Практическое занятие №10-11**

1. Наименование: Применение численных методов для решения дифференциальных уравнений.

2. Продолжительность проведения: *4 часа.*

3. Цель практической работы: Закрепить навыки решения обыкновенных дифференциальных уравнений различными методами.

4. Материалы, оборудование, программное обеспечение: ПК, Программа MS Office Excel, методические рекомендации.

5. КРАТКИЕ ТЕОРЕТИЧЕСКИЕ СВЕДЕНИЯ:

$$
\int_{\text{DVAHT.}}^{1} \frac{e^x dx}{e^x + 2}
$$

 $6<sub>Bar</sub>$ 

$$
\int_{\text{Bapu} + x^2}^{\sqrt{2}} \frac{2x dx}{1 + x^2}
$$

$$
\int\limits_{1}^{1} \sqrt{1-x^2} \, dx
$$

8 вариант.  $-1$ 

 $\overline{7}$ 

$$
\int_{0}^{2} x^3 \ln x dx
$$

9 вариант. 1

10 вариант.  $\int$ / 2  $\mathbf{0}$  $\int e^{\sin x} \cos x dx$ 

Решить дифференциальное уравнение  $y=f(x,y)$  (1) численным методом - значит для заданной последовательности аргументов х0, х1..., хn и числа у0, не определяя функцию  $y=F(x)$ , найти такие значения y1, y2,..., yn, что yi=F(xi)(i=1,2,..., n) и F(x0)=y0.

Величина h=xk-xk-1 называется шагом интегрирования.

Метод Эйлера относиться к численным методам, дающим решение в виде таблицы приближенных значений искомой функции у(х).

Рекуррентные формулы метода Эйлера:

 $yx+1=yx+\alpha kh$  $xk+1=xk+h$  $ak=f(xk+h/2, yk+f(xk, Yk)h/2)$  $yk=yk-1+f(xk-1,yk-1)h$ 

Сначала вычисляют вспомогательные значения искомой функции ук+1/2 в точках  $x + 1/2$ , затем находят значение правой части уравнения (1) в средней точке  $y/k+1/2=f(xk+1/2,$  $yk+1/2$ ) и определяют ук+1.

Для оценки погрешности в точке хк проводят вычисления ук с шагом h, затем с шагом 2h и берут 1/3 разницы этих значений:

 $|yK^*-y(XK)|=1/3(yK^*-yk),$ 

где у(х)-точное решение дифференциального уравнения.

Метод Рунге-Кутта 2-го порядка. Состоит в последовательных расчетах по формулам

$$
k_1 = f(x_m, y_m)
$$
  

$$
k_2 = f(x_m + h, y_m + hk_1)
$$
  

$$
y_{m+1} = y_m + \frac{h}{2}(k_1 + k_2)
$$

начиная с точки (х0, у0).

Метод Рунге-Кутта 2-го порядка имеет погрешность порядка kh3.

Метод Рунге-Кутта 4-го порядка. Состоит в последовательных расчетах по формулам:

$$
k_1 = f(x_m, y_m)
$$
  
\n
$$
k_2 = f\left(x_m + \frac{h}{2}, y_m + \frac{h}{2}k_1\right)
$$
  
\n
$$
k_3 = f\left(x_m + \frac{h}{2}, y_m + \frac{h}{2}k_2\right)
$$

$$
k_4 = f(x_m + h, y_m + hk_3)
$$
  

$$
y_{m+1} = y_m + \frac{h}{6}(k_1 + 2k_2 + 2k_3 + k_4)
$$

начиная с точки (x0, y0).

Метод Рунге–Кутта 4-го порядка имеет погрешность порядка kh5

## 6. СОДЕРЖАНИЕ РАБОТЫ:

1. Получить варианты заданий у преподавателя.

 $x = f(x_n + h, y_m + hk, )$ <br>  $y_n + \frac{h}{6}(k_1 + 2k_3 + 2k_5 + k_4)$ <br>
еет погрениность, порядка kh5<br>
иренодавателя.<br>
правнение методом Эйлера и методом Рунге-Кутта 4-го<br>
иленений.<br>
ИНЕНИЯ РАБОТЫ:<br>
микической работы.<br>
иление-ской работы.<br> 2. Решить дифференциальное уравнение методом Эйлера и методом Рунге-Кутта 4-го порядка (n=5).

3. Определить погрешности вычислений.

## ПОСЛЕДОВАТЕЛЬНОСТЬ ВЫПОЛНЕНИЯ РАБОТЫ:

- 1. Изучить материал лекции.
- 2. Ознакомиться с заданиями практической работы.
- 3. Изучить методические указания.
- 4. Выполнить задания.
- 5. Оформить отчет по проделанной работе.

ЗАДАНИЯ ДЛЯ ВЫПОЛНЕНИЯ:

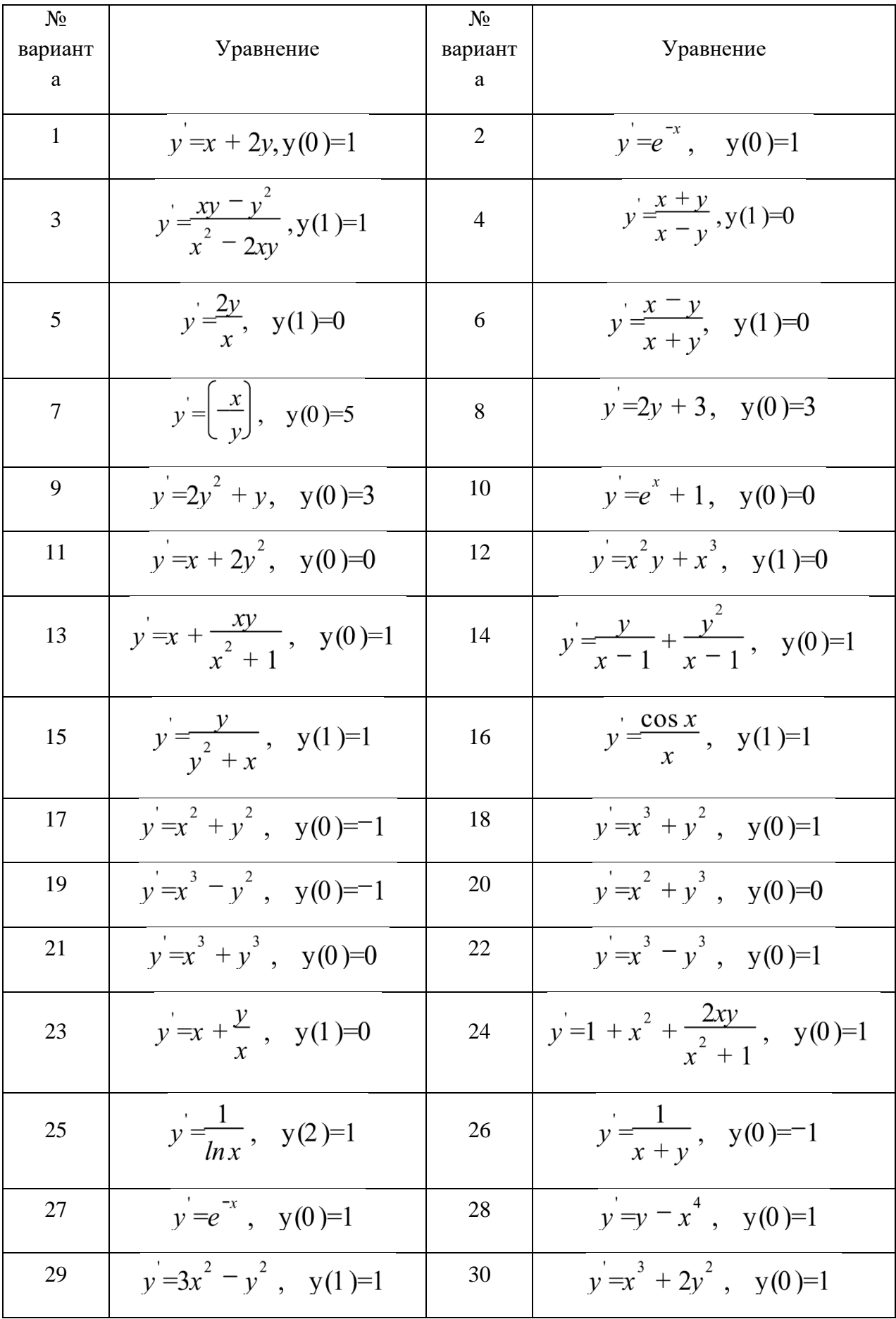

# 7. КОНТРОЛЬНЫЕ ВОПРОСЫ

- 1. Какое решение дифференциального уравнения называют общим решением? Какое частным?
- 2. В чем принципиальное отличие методов Эйлера и Рунге-Кутта?
- 3. Как вычислить погрешности вычислений при применении методом Эйлера и Рунге-Кутта?

# **4 Используемая литература и интернет источники**

1.Численные методы и программирование: Учебное пособие / В.Д. Колдаев; Под ред. Л.Г. Гагариной. - М.: ИД ФОРУМ: НИЦ Инфра-М, 2013. - 336 с Режим доступа: http://znanium.com